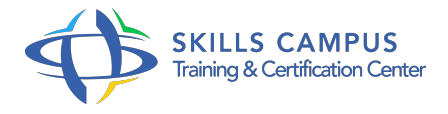

# IIS 7.0, administrer un serveur Web

-Réference: **SII-384** -Durée: **3 Jours (21 Heures)**

**Les objectifs de la formation**

# **A qui s'adesse cette formation ?**

## **POUR QUI :**

Administrateurs et ingénieurs système en charge de l'administration de serveurs Web.

## **Programme**

- **Présentation**
	- o Nouveautés de IIS 7.
	- $\circ$  0.
	- o Migration depuis IIS 6.
	- $0.0$
	- Administration via la MMC (IIS Manager) et l'outil en ligne de commandes (AppCmd).
	- Les différents types d'installations.
	- Travaux pratiques Installation de IIS 7.
	- 0 sur Windows 2008 Server.

# **Présentation**

- o Nouveautés de IIS 7.
- $0.0$
- o Migration depuis IIS 6.
- $0.0$
- Administration via la MMC (IIS Manager) et l'outil en ligne de commandes (AppCmd).
- Les différents types d'installations.
- Travaux pratiques Installation de IIS 7.
- o 0 sur Windows 2008 Server.

# **Configuration de base**

- Gestion des services IIS.
- Configuration post-installation.
- o Structure d'un site Web.
- Configuration : web.
- <sup>o</sup> config.
- Pools d'applications.
- Travaux pratiques Création de sites, d'applications et de répertoires virtuels.

#### **Paramétrage de sites et d'applications Web**

- Migration de sites et d'applications Web.
- Publication de sites statiques et dynamiques.
- o Installation et paramétrage des langages de développement.
- <sup>o</sup> Illustration ASP.
- o NET.
- Travaux pratiques Installation et paramétrage de sites.
- Configuration d'ASP.
- o NET, PHP, FastCGI.
- o Installation d'une application en interaction avec une base de données.

#### **Sécurité**

- Rappel : la sécurité d'un serveur sur Internet et des applications web.
- Les attaques classiques.
- Le cryptage via SSL.
- Certificats côté client et serveur.
- Configurer des autorisations d'accès.
- o Sécurité des applications hébergées.
- Réduire les risques grâce à la modularité d'IIS 7.
- $0.0$
- o Travaux pratiques Mise en place de certificats SSL.
- o Installation d'un système d'authentification.
- o Tests de sécurité sur un serveur IIS.

## **FTP, WEBDAV et SMTP**

#### **Programme**

- Configuration du service FTP.
- Gestion des utilisateurs, des groupes et des permissions.
- Configuration de l'accès WEBDAV.
- Mise à jour d'un site web.
- <sup>o</sup> Configuration du service SMTP.
- Sécurité.
- <sup>o</sup> Relayage.
- Travaux pratiques Mise en place et paramétrage d'un serveur FTP et SMTP.
- o Transfert de sites en FTP.
- Mise en place d'un formulaire web d'envoi de mails.

#### **Gestion des performances**

- o Outils d'analyse.
- Gérer la charge du serveur, le nombre de requêtes par seconde et le trafic réseau.
- o Travaux pratiques Monitorer un serveur IIS.
- o Installer un outil de gestion de trafic.
- Mise en place d'un cache pour contenu dynamique.

### **Maintenance d'un serveur Web**

- o Gestion des logs de IIS.
- Dépannage.
- o Sauvegarde et restauration de la configuration du serveur Web.
- Gestion d'un serveur IIS avec PowerShell.
- Travaux pratiques Outils d'analyse de logs et de reporting.
- Sauvegarde et restauration d'un environnement IIS.

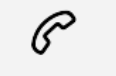

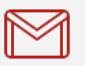

(+212) 5 22 27 99 01 (+212) 6 60 10 42 56 Contact@skills-group.com

 Nous sommes à votre disposition : De Lun - Ven 09h00-18h00 et Sam 09H00 – 13H00

 Angle bd Abdelmoumen et rue Soumaya, Résidence Shehrazade 3, 7éme étage N° 30 Casablanca 20340, Maroc